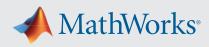

## System Requirements - Release 2022b - Linux

| Distribution | • Ubuntu 22.04 LTS                                                                                                    |
|--------------|----------------------------------------------------------------------------------------------------|
|              | • Ubuntu 20.04 LTS                                                                                                    |
|              | • Ubuntu 18.04 LTS                                                                                                    |
|              | • Debian 11                                                                                                    |
|              | • Debian 10                                                                                                    |
|              | Red Hat Enterprise Linux 9                                                                                                    |
|              | • Red Hat Enterprise Linux 8 (minimum 8.4)                                                                                                    |
|              | • Red Hat Enterprise Linux 7 (minimum 7.9)                                                                                                    |
|              | SUSE Linux Enterprise Desktop 15                                                                                                    |
|              | • SUSE Linux Enterprise Server 12 (minimum SP2)                                                                                                    |
|              | SUSE Linux Enterprise Server 15                                                                                                    |
| Processor    | Minimum: Any Intel or AMD x86-64 processor                                                                                                    |
|              | • Any Intel or AMD x86-64 processor with four logical cores and AVX2 instruction set support                                                                                  |
|              | Note: A future release of MATLAB will require a processor with AVX2 instruction set support                                                                                   |
| RAM          | • Minimum: 4 GB                                                                                                    |
|              | • Recommended: 8 GB                                                                                                    |
|              | Note: For Polyspace, 4 GB per core is recommended                                                                                                    |
| Storage      | • 4 GB for just MATLAB                                                                                                    |
|              | • 5-8 GB for a typical installation                                                                                                    |
|              | • 30 GB for an all products installation                                                                                                    |
|              | An SSD is strongly recommended                                                                                                    |
| Graphics     | • No specific graphics card is required, but a hardware accelerated graphics card supporting OpenGL 3.3 with 1GB GPU memory is recommended.                                   |
|              | • Use of vendor-supplied proprietary drivers is strongly recommended.                                                                                                    |
|              | • GPU acceleration using Parallel Computing Toolbox requires a GPU with a specific range of compute capability. For more information, see <i>GPU Computing Requirements</i> . |

View System Requirements for previous releases.

## **Running MATLAB and Simulink on Linux**

MATLAB and Simulink have been validated on the Linux distributions listed on this page. It is likely that other distributions with Linux kernel version 3.10 or later and glibc version 2.17 or later can successfully run MATLAB and Simulink, but technical support will be limited.

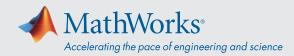

MATLAB and Simulink are validated on standard installations of the distributions listed on this page. "Minimal" or "core" installations of Linux may lack the necessary software packages required to install and run MATLAB and Simulink. You can likely add required software packages to a minimal Linux installation, but technical support will be limited.

MathWorks follows the vendors' lifecycle guidance to determine which minor versions of each distribution are validated. Refer the vendors' websites for more information.

## **Products Not Available for Linux**

- Data Acquisition Toolbox
- Model-Based Calibration Toolbox
- Simulink Desktop Real-Time
- Spreadsheet Link